## D TO-264 OS V®

# *ADVANCED<br>POWER<br>TECHNOLOGY®* APT10053LNR 1000V 20.0A 0.53Ω

## **AVALANCHE RATED**

#### N-CHANNEL ENHANCEMENT MODE HIGH VOLTAGE POWER MOSFETS All Ratings:  $T_C = 25^{\circ}$ C unless otherwise specified. **MAXIMUM RATINGS**

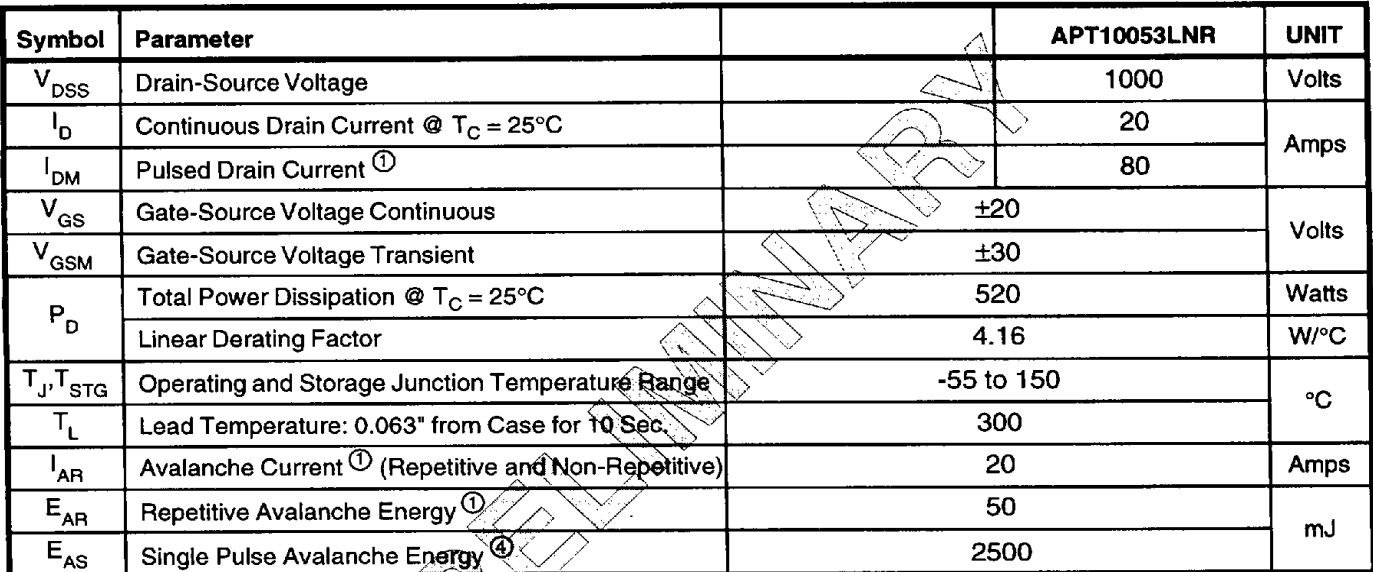

#### STATIC ELECTRICAL CHARACTERISTICS

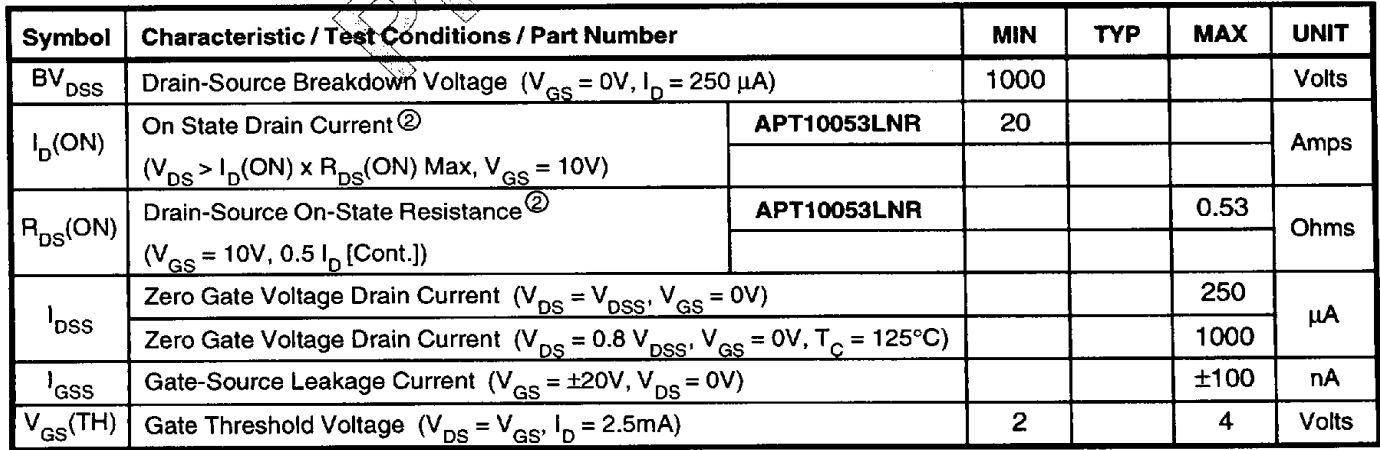

#### THERMAL CHARACTERISTICS

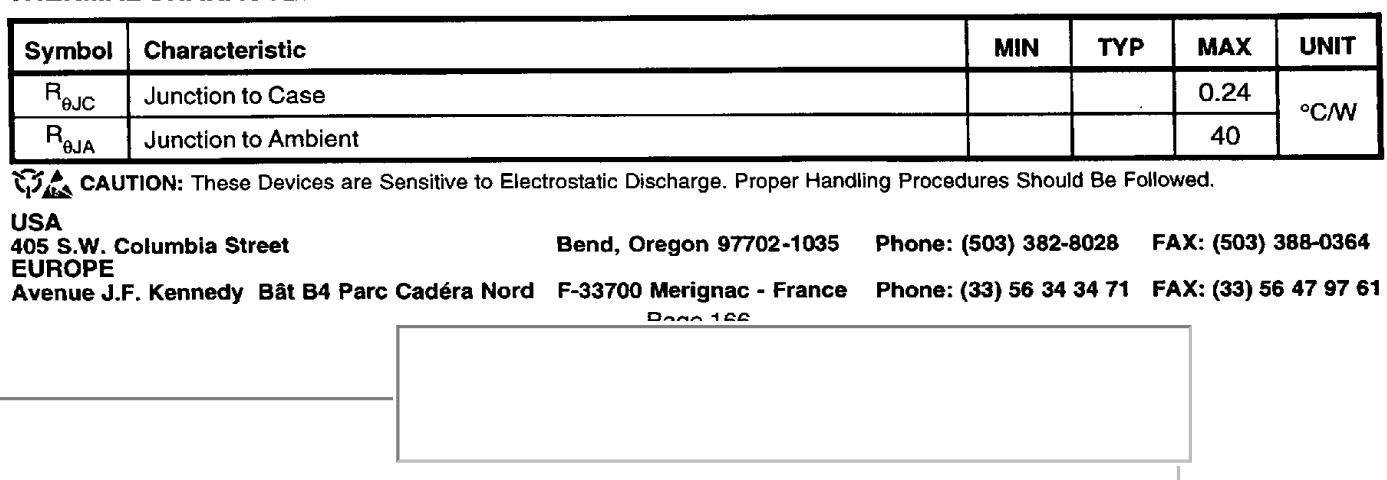

#### **DYNAMIC CHARACTERISTICS**

#### **APT10053LNR**

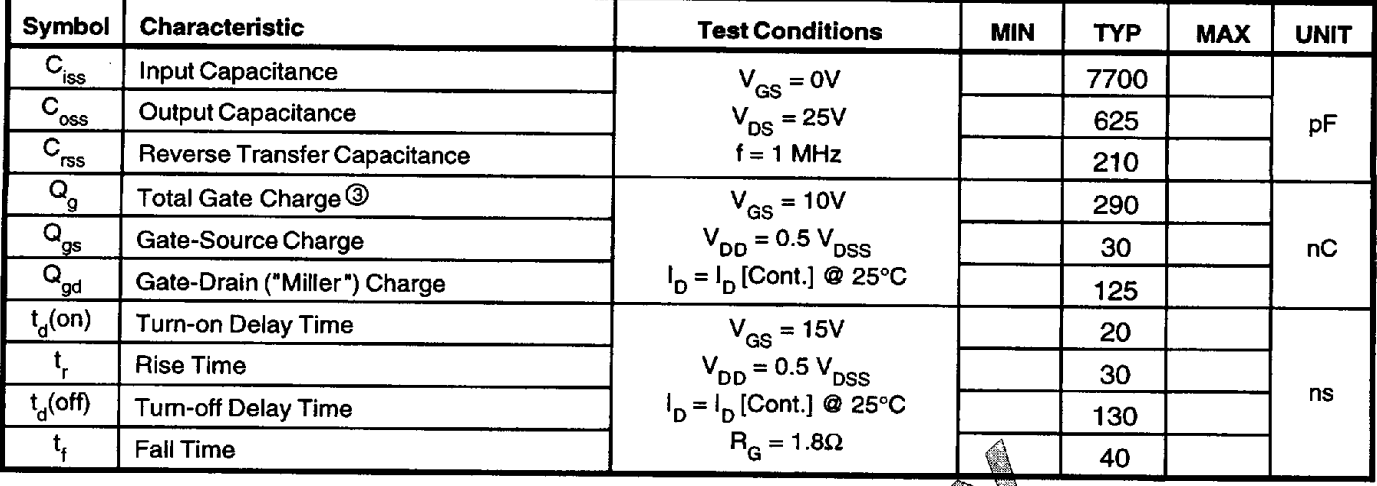

#### SOURCE-DRAIN DIODE RATINGS AND CHARACTERISTICS

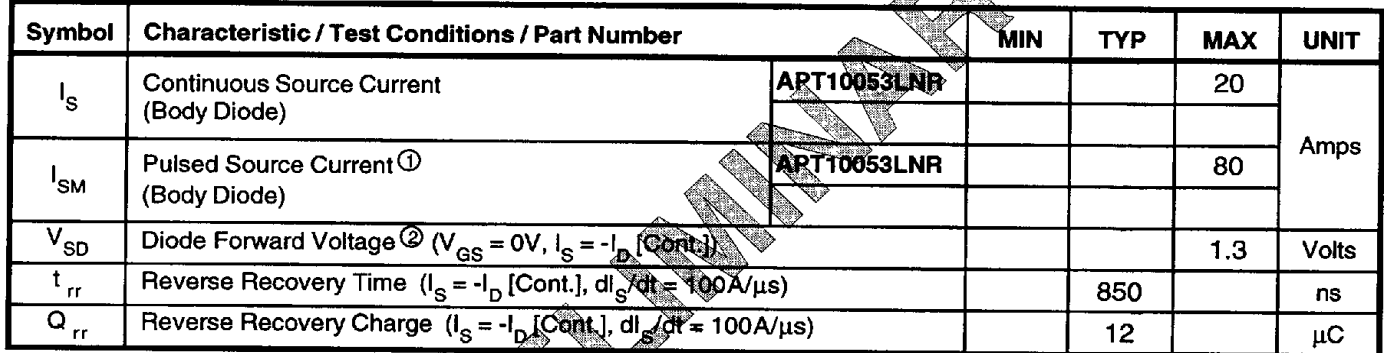

### SAFE OPERATING AREA CHARACTERISTICS

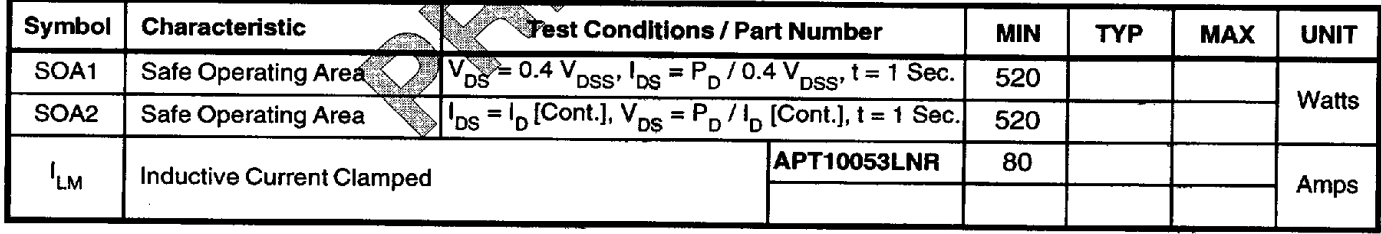

1 Repetitive Rating: Pulse width limited by maximum junction temperature.

<sup>3</sup> See MIL-STD-750 Method 3471

**4** Starting T<sub>j</sub> = +25°C, L = 12.5mH, R<sub>G</sub> = 25 $\Omega$ , Peak I<sub>L</sub> = 20A

2% Pulse Test: Pulse width < 380 uS, Duty Cycle < 2%

APT Reserves the right to change, without notice, the specifications and information contained herein.

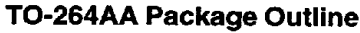

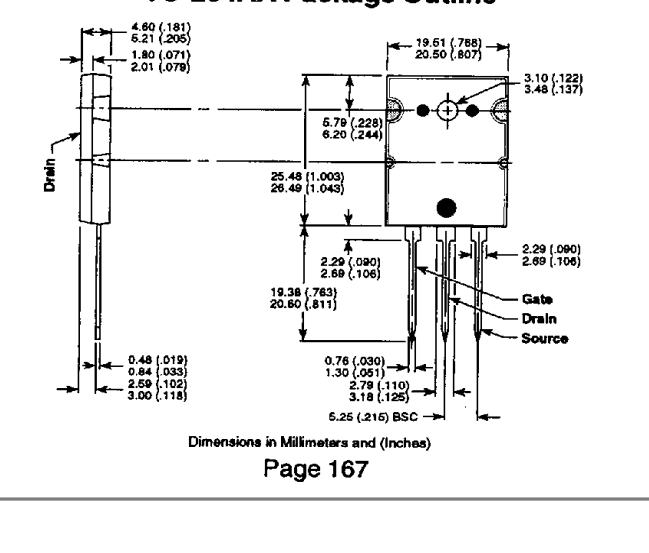

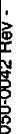